## 311202 ZARZĄDZENIE NR WOJTA GMINY REWAL

## z dnia  $22.03$  2021 r.

## w sprawie ogloszeniawykazu nieruchomości przeznaczonych do oddania w użyczenie położonych w Gminie Rewal

Na podstawie art.30 ust. 2 pkt.3 ustawy z dnia 8 marca 1990r. o samorządzie gminnym (tj. Dz. U. z 2020r. poz. 713, 1378) i art 35 ust.1 ustawy z dnia 21 sierpnia 1997r. o gospodarce nieruchomościami Dz. U. z 2020r poz. l990. z 2021r. poz.] l, 234) Wójt Gminy zarządza co następuje:

§ 1. Sporządza wykaz nieruchomości przeznaczonych do oddania w użyczenie, położonych w Gminie Rewal, który stanowi załącznik do niniejszego Zarządzenia.

§ 2.1. Wykaz, októrym mowa w § 1 wywiesza się na tablicy ogłoszeń w Urzędzie Gminy Rewal. ul. Mickiewicza 19 na okres 21 dni oraz zamieszcza na stronie internetowej Urzędu Gminy Rewal w Biuletynie Infomacji Publicznej.

2. lnfomiację <sup>o</sup> wywieszeniu wykazu podaje się do publicznej wiadomości popizez ogłoszenie <sup>w</sup> prasie lokalnej.

&3. Wykonanie Zarządzenia powierza Kierownikowi Referatu Gospodarki Niemchomościami Urzędu Gminy w Rewalu.

& 4. Zarządzenie wchodzi w życie z dniem podjęcia.

 $WOJT/G$ Konstanty Tor

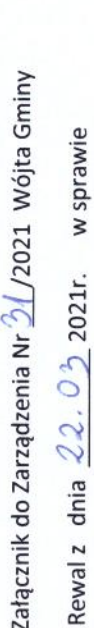

ogłoszenia wykazu nieruchomości przeznaczonych do

użyczenia

## WÓJT GMINY REWAL PODAJE DO PUBLICZNEJ WIADOMOŚCI WYKAZ NIERUCHOMOŚCI PRZEZNACZONYCH DO ODDANIA W UŻYCZENIE

Zgodnie z art. 35 ustawy z dnia 21 sierpnia 1997r. o gospodarce nieruchomościami ( tj. Dz. U. z 2020r. poz.1990, z 2021r. poz.11, 234) wykaz zostaje wywieszony od w prasie lokalnej i na stronie internetowej Urzędu Gminy Rewal http://bip.rewal.pl/dokumenty/11024

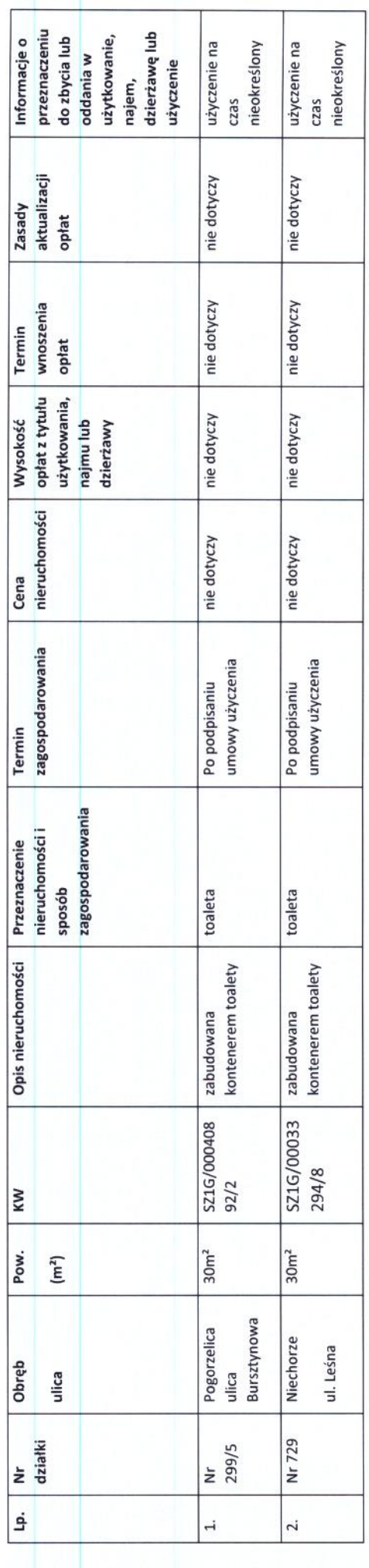

Opublikowano na tablicy ogłoszeń w dniach

od 22.03.2021 do 14.04.2021

URZĄD GMMY REWAL<br>72-344 Rewal, ut.Mickiewicza 19<br>72-344 Rewal, ut.Mickiewicza 19<br>1e: 91 38 49 019, 91 38 49 021 **GLÓWNY SPECIALISTA** 

mgr Grandel Buch

Oświęcimski WOJTOWNY Konstanty Tomasz